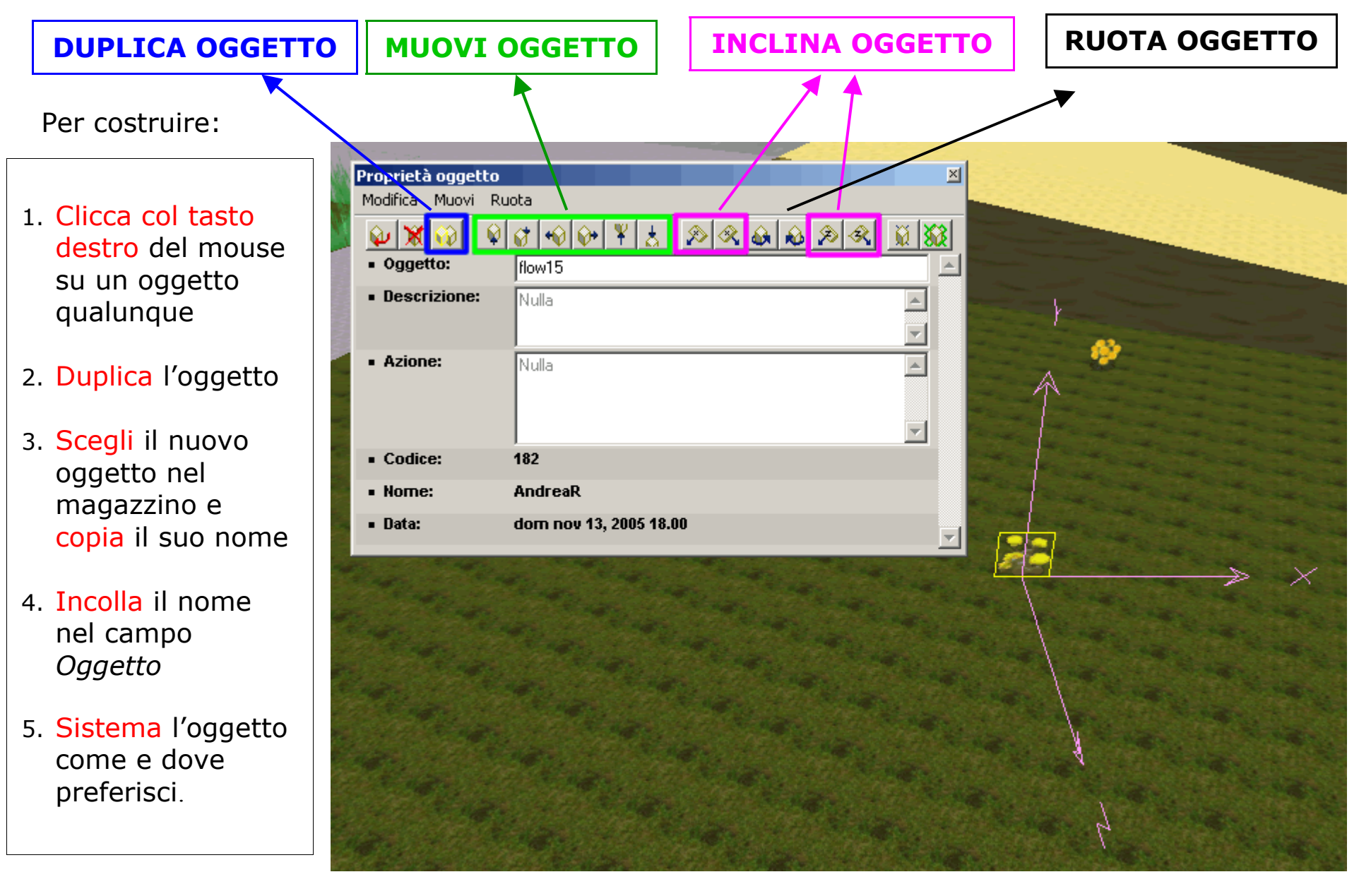

**RICORDA** : **X** = LARGHEZZA **Z** = PROFONDITA' **Y** = ALTEZZA